# Edmonton R User Group

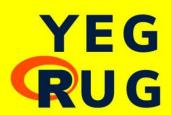

Meetup - Sept 30, 2021

#### Last Thursday of every month, 6-8 pm

We're an online and in-person R-enthusiast group hosting live speaking events on a range of topics, from data wrangling to visualization and Shiny.

Learn R, hone your skills, network, or just stay up-to-date. All skill levels are welcome!

Edmonton is located on Treaty 6 territory, a traditional gathering place for diverse Indigenous peoples including the Cree, Blackfoot, Métis, Nakota Sioux, Iroquois, Dene, Ojibway/Saulteaux/Anishinaabe, Inuit, and many others whose histories, languages, and cultures continue to influence our community.

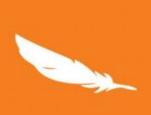

The day honours the lost children and Survivors of residential schools, their families and communities

Orange is a symbol of the stripping away of culture and freedom experienced by Indigenous children over generations

**SEPTEMBER 30, 2021** 

# TRUTH AND RECONCILIATION

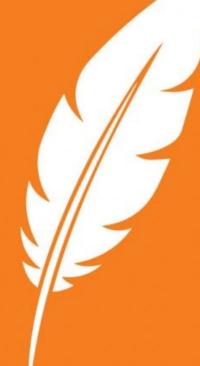

#### **Our sponsors**

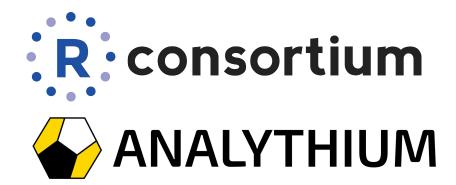

Your logo here

Page Discussion

Read View source View history

Search

Q

Main page Recent changes Random page

Help ▼ Tools

> What links here Related changes Upload file Special pages Printable version Permanent link Page information

#### R Consortium and the R Community Code of Conduct

#### R Consortium and the R Community Code of Conduct

The R Consortium, like the R community as a whole, is made up of members from around the globe with a diverse set of skills, personalities, and experiences. It is through these differences that our community experiences great successes and continued growth.

Members of the R Consortium and their representatives are bound to follow this R Community Code of Conduct (which is based on the Python Community Code of Conduct). We encourage all members of the R community to likewise follow these guidelines which help steer our interactions and strive to keep R a positive, successful, and growing community.

#### R Community Code of Conduct

A member of the R Community is:

Open: Members of the community are open to collaboration, whether it's on projects, working groups, packages, problems, or otherwise. We're receptive to constructive comment and criticism, as the experiences and skill sets of other members contribute to the whole of our efforts. We're accepting of anyone who wishes to take part in our activities, fostering an environment where all can participate and everyone can make a difference.

Considerate: Members of the community are considerate of their peers — other R users. We're thoughtful when addressing the efforts of others, keeping in mind that oftentimes the labor was completed simply for the good of the community. We're attentive in our communications, whether in person or online, and we're tactful when approaching differing views.

Respectful: Members of the community are respectful. We're respectful of others, their positions, their skills, their commitments, and their efforts. We're respectful of the volunteer efforts that permeate the R community. We're respectful of the processes set forth in the community, and we work within them. When we disagree, we are courteous in raising our issues.

Overall, we're good to each other. We contribute to this community not because we have to, but because we want to. If we remember that, these guidelines will come naturally.

Questions/comments/reports? Please write to the Code of Conduct address: conduct@r-consortium.org. (this will email the Board Chair and R Consortium Program manager). Include any available relevant information, including links to any publicly accessible material relating to the matter.

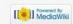

#### **Questions/suggestions**

Meetup

GitHub discussions @ yegrug.github.io

Part of R User Groups - 95 groups (2)

## Edmonton R User Group - Yegrug

- © Edmonton, AB
- 3 46 members · Public group (2)
- Organized by **Peter Solymos** and **1 other**

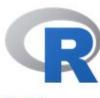

[Home]

Download

CRAN

#### R Project

About R
Logo
Contributors
What's New?
Reporting Bugs
Conferences
Search
Get Involved: Mailing Lists
Developer Pages
R Blog

#### R Foundation

Foundation

#### The R Project for Statistical Computing

#### **Getting Started**

R is a free software environment for statistical computing and graphics. It compiles and runs on a wide variety of UNIX platforms, Windows and MacOS. To **download R**, please choose your preferred CRAN mirror

If you have questions about R like how to download and install the software, or what the license terms are, please read our answers to frequently asked questions before you send an email.

#### News

- R version 4.1.1 (Kick Things) has been released on 2021-08-10.
- R version 4.0.5 (Shake and Throw) was released on 2021-03-31.
- Thanks to the organisers of useR! 2020 for a successful online conference. Recorded tutorials and talks from the conference are available on the R Consortium YouTube channel.
- You can support the R Foundation with a renewable subscription as a supporting member

#### News via Twitter

News from the R Foundation.

https://www.r-project.org/

#### Who it all began

2012 as a student group at the U. of Alberta

We have met quite regularly, it was very much like a seminar

1 person talked, some questions, then we went home

Highlight: Duncan Murdoch gave a talk

#### What we were thinking

Meet once a month for 2 hours (last Thursdays)

We want to provide something if you

- want to learn R
- are a seasoned pro
- are somewhere in between

#### How to achieve that?

#### Guest presenters:

- we have a list :)
- you can suggest (easier on Zoom than in person)
- you can present!

#### Something more introductory/motivational:

- intro to base/tidyverse/shiny...
- discussions around concepts
- personal stories

#### Tell us what you think

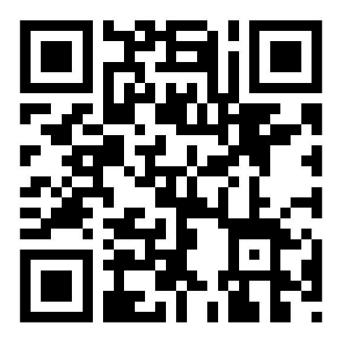

https://forms.gle/5kw74eHphfo3CbmH6

#### Hey, I am Marcus! I am out hunting ...

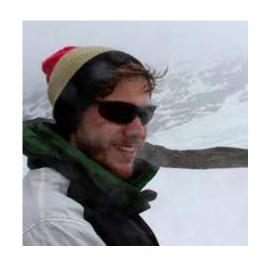

```
library(tidyverse)
moose <- 0
while (!moose) {
  result <- moose_find() %>%
    moose_kill()
  if (result)
    moose <- moose + 1
```

#### **Peter**

Biologist, data scientist

U. of Veterinary Medicine, Budatest

U. of Alberta

Alberta Biodiversity Monitoring Institute

**E** Source

#### At first we were happy

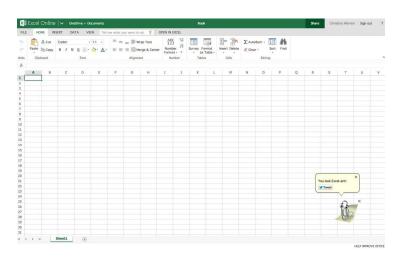

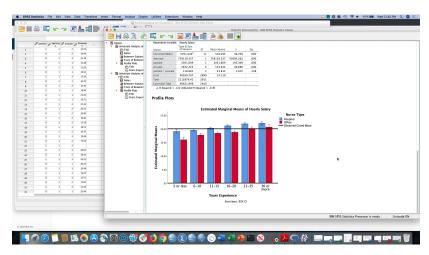

mspoweruser.com ibm.com

#### But then storm clouds started to gather

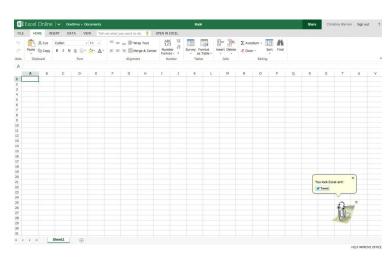

mspoweruser.com

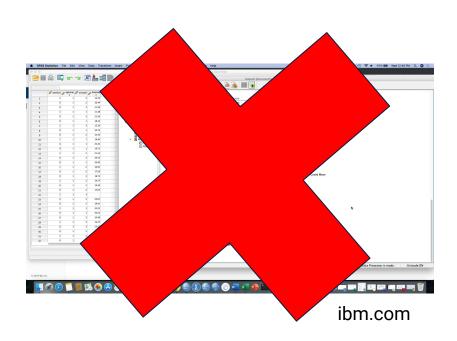

R Console (64-bit) X File Edit Misc Packages Windows Help R version 4.1.1 (2021-08-10) -- "Kick Things" Copyright (C) 2021 The R Foundation for Statistical Computing Platform: x86 64-w64-mingw32/x64 (64-bit) R is free software and comes with ABSOLUTELY NO WARRANTY. You are welcome to redistribute it under certain conditions. Type 'license()' or 'licence()' for distribution details. Natural language support but running in an English locale R is a collaborative project with many contributors. Type 'contributors()' for more information and

'citation()' on how to cite R or R packages in publications.

Type 'demo()' for some demos, 'help()' for on-line help, or 'help.start()' for an HTML browser interface to help.

Type 'q()' to quit R.

### Begin

#### Start small

- 1. Use R to do what you cannot do elsewhere
- 2. Export data
- 3. Do the rest outside of R

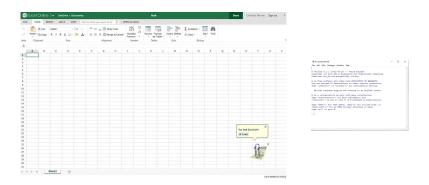

#### **Start small**

- 1. Use R to do what you cannot do elsewhere
- 2. Export data
- 3. Do the rest outside of R

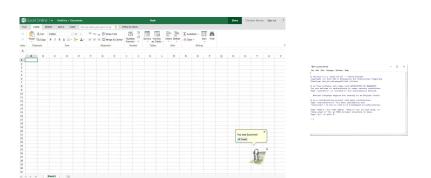

- 1. Use something other than R to do what you cannot do in R (can't give an example :)
- 2. Import data
- 3. Do the rest inside of R

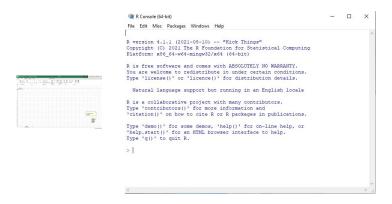

#### Put in the reps & recycle

This is the compounding effect that will help you a lot!

- Tweak whole files/workflows
- Write functions
- Make your own package
- Develop the <your\_name>verse!

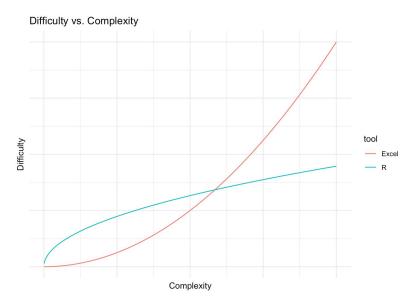

https://shotwell.ca/posts/r\_for\_excel\_users/

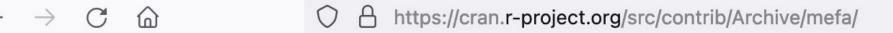

#### Index of /src/contrib/Archive/mefa

|        | <u>Name</u>       | <b>Last modified</b> | Size Description | <u>)n</u> |
|--------|-------------------|----------------------|------------------|-----------|
| ♣ Pare | nt Directory      |                      |                  | _         |
| _      |                   | 2007-12-07 08:54     | 23K              |           |
| _      |                   | 2007-12-18 20:51     |                  |           |
| mefa   | a 1.0-3.tar.gz    | 2008-01-05 18:41     | 27K              |           |
| mefa   | a 1.0-4.tar.gz    | 2008-02-11 21:26     | 34K              |           |
| mefa   | <u>1.0.tar.gz</u> | 2007-11-20 21:36     | 23K              |           |
| mefa   | a 1.1-0.tar.gz    | 2008-03-21 20:26     | 196K             |           |

#### Find your community

Don't be afraid to ask questions

Don't be afraid to answer questions

Join a Meetup near you

Learn from the best by contributing to projects

Find a mentor

#### **Stay current**

Follow interesting topics & be part of the conversation

Read other people's code, you'll learn cool tricks

Soon things will "stick"

Adopt an "I am interested in everything" mindset

#### **Summary**

- 1. Begin
- 2. Start small
- 3. Put in the reps & recycle
- 4. Find a community
- 5. Stay current

#### **Useful intros**

http://r-guide.steveharoz.com/

https://r4ds.had.co.nz/

https://intro2r.com/

https://bookdown.org/

https://www.manning.com/books/r-in-action-third-edition

## R in production

**Bruno Tremblay** 

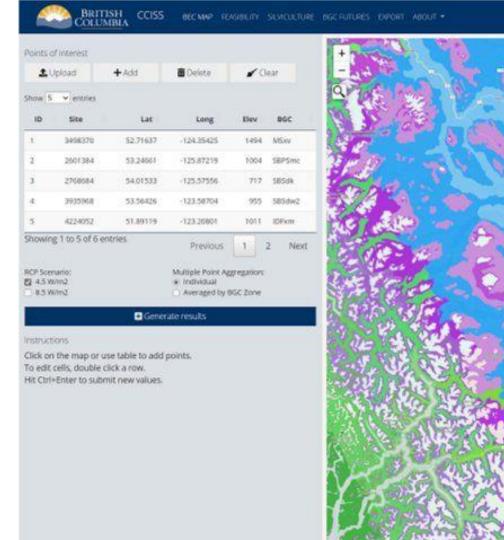

#### **About Bruno**

Bruno is an expert actuarial consultant at Beneva and freelance consultant at Boostao.ca, see hist work at GitHub.com/Meztez.

He maintains tools and services to support an array of insurance needs from research to production.

Bruno also is an open source advocate, contributor, code in any language, mostly R (data.table > tibble).